**Προχωρημένη επιμόρφωση για την αξιοποίηση και εφαρμογή των Τ.Π.Ε. στη διδακτική πράξη**

## **Επιμόρφωση Β2**

### **Συστάδα: Β2.7 Ξένες Γλώσσες**

**ΕΠΙΜΟΡΦΩΤΙΚΟ ΥΛΙΚΟ**

# **1. Σενάριο-Fairytales:Map your way out!**

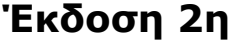

### **ΔΕΚΕΜΒΡΙΟΣ 2022**

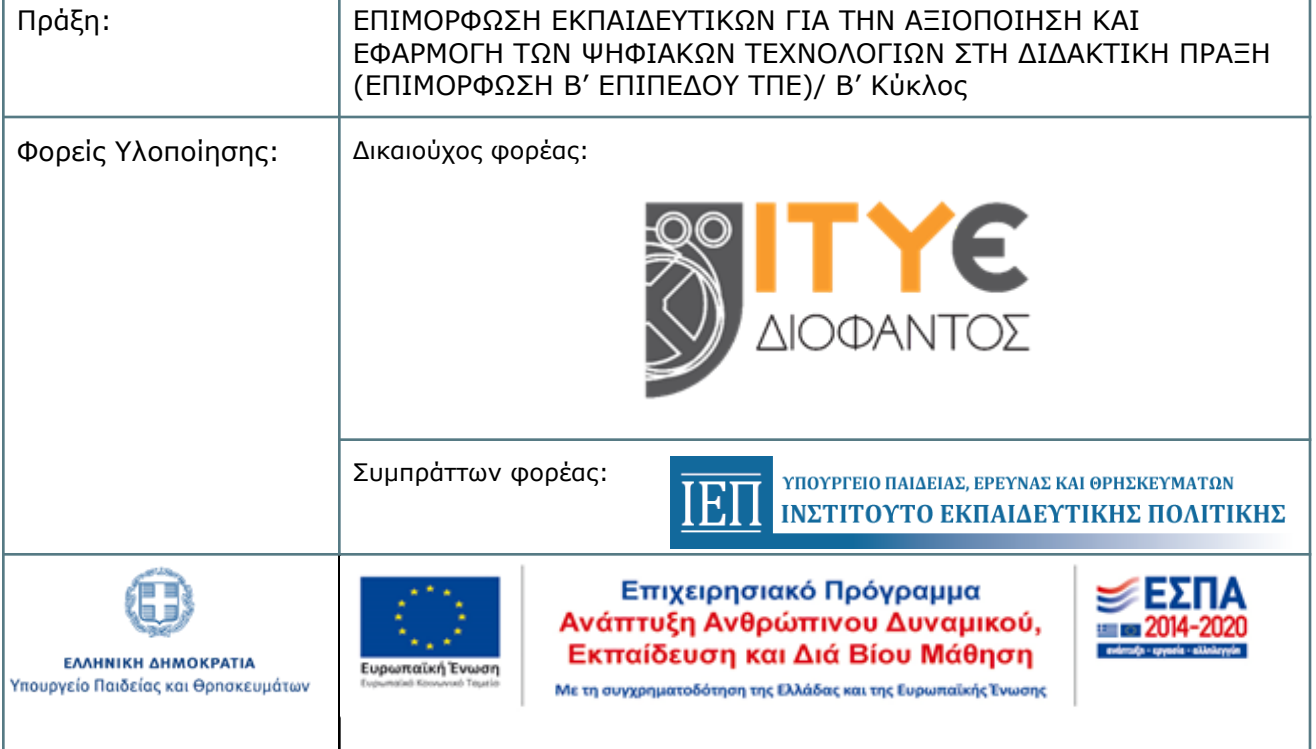

#### **Τίτλος Διδακτικής Παρέμβασης:**

*Recreating Fairytales:Map your Way Out!*

**Δημιουργός**:Στυλιανή Φέτση

#### **2. Ταυτότητα σεναρίου**

#### **Γνωστικό αντικείμενο**:

*Αγγλική Γλώσσα, Λογοτεχνία και Η/Υ στο πλαίσιο των αρχών διδασκαλίας μέσω της βιωματικής μάθησης (project).*

#### **Σύνδεση με ενότητα σχολικού εγχειριδίου**:

Συνδέεται με το βιβλίο της Ε' Δημοτικού, [κεφάλαιο](http://ebooks.edu.gr/ebooks/v/html/8547/2268/Agglika_E-Dimotikou_html-empl/index8_0.html) 8: All about stories καθώς και διαθεματικά *με το μάθημα της Γλώσσας και Λογοτεχνίας.*

**Προφίλ μαθητών:** *16 μαθητές, 10-11 ετών, προερχόμενοι από διάφορα πολιτισμικά περιβάλλοντα*

#### **Επίπεδο γλωσσομάθειας:**

*Α1+, Α2*

**Χρονική διάρκεια**: *1 διδακτική ώρα(45')*

#### **Προϋποθέσεις υλοποίησης και προηγούμενες γνώσεις:**

*Απαραίτητη προϋπόθεση για την υλοποίηση του σεναρίου είναι η διαθεσιμότητα του εργαστηρίου της Πληροφορικής,τα 4 σχολικά tablet & η ασύρματη σύνδεση στο διαδίκτυο.Οι μαθητές θα πρέπει να είναι σε θέση να χρησιμοποιούν το Web 2.0 εργαλείο Popplet για την δημιουργία εννοιολογικών χαρτών και να είναι εξοικειωμένοι με την σάρωση QR Codes..Ο εκπαιδευτικός θα πρέπει να έχει προβεί από πριν στην δημιουργία λογαριασμών στο αντίστοιχο εργαλείο. Τέλος, οι μαθητές θα χρειαστούν και παραδοσιακά μέσα όπως μολύβια και εκτυπωμένα φύλλα εργασίας καθώς και τετράδια για να κρατήσουν σημειώσεις.*

#### **3. Συνοπτική περιγραφή**

*Η παρούσα παρέμβαση αφορά στην εξοικείωση των μαθητών με τα δομικά και γλωσσικά στοιχεία που συνθέτουν ένα παραμύθι μέσω πολυτροπικών κειμένων και ψηφιακών παιχνιδιών ώστε να τα ανασυνθέσουν διασκευάζοντάς τα σε άλλες μορφές κειμένων όπως ο* *εννοιολογικός χάρτης με την χρήση Web 2.0 εργαλείων όπως το Popplet.Οι μαθητές καλούνται να προσεγγίσουν κριτικά τα ψηφιακά κείμενα και εργαλεία αναλύοντας και ανασκευάζοντας τα παραμύθια.Η επιλογή του θέματος στοχεύει στην άντληση των πρότερων γνώσεων των μαθητών και στην ενεργοποίηση του ενδιαφέροντός τους.*

#### **4. Αναμενόμενα μαθησιακά αποτελέσματα**

#### *(α) σε σχέση με το γνωστικό αντικείμενο*

*1. Να μπορούν να αναγνωρίσουν το κειμενικό είδος, να κατανοούν το περιεχόμενο ενός σύντομου κειμένου και να μπορούν να εντοπίσουν συγκεκριμένες πληροφορίες σε αυτό. 2. Να εξοικειωθούν με τα δομικά και γλωσσικά στοιχεία ενός παραμυθιού.*

*3. Να εξοικειωθούν με τα δομικά και γλωσσικά στοιχεία ενός εννοιολογικού χάρτη..*

#### (β) **σε σχέση με τη χρήση της τεχνολογίας**

*1.Να περιηγηθούν σε ιστότοπους για να κατανοήσουν πολυτροπικά κειμενικά είδη σε ηλεκτρονικά περιβάλλοντα.*

*2. Να χρησιμοποιήσουν συνεργατικά ψηφιακά εργαλεία για να παράγουν και να συν δημιουργήσουν πολυτροπικά κείμενα.*

*3.Να προσεγγίσουν κριτικά τα ψηφιακά εργαλεία που θα χρησιμοποιήσουν για την διασκευή των παραμυθιών κατανοώντας τις συμβάσεις των διαφόρων κειμενικών τύπων(αφήγηση,εννοιολογικός χάρτης)*

#### (γ) **σε σχέση με τη μαθησιακή διαδικασία και τις γνώσεις για τον κόσμο**

1. *Να βελτιώσουν τις γνώσεις τους στην γλώσσα στόχο με την κατανόηση και παραγωγή γραπτών κειμένων, ανακαλώντας προγενέστερες γνώσεις και κατασκευάζοντας νέες.*

*2. Να έρθουν σε επαφή με την λογοτεχνία στην ξένη γλώσσα μέσω ενός κειμενικού είδους που τους είναι οικείο και γνώριμο, όπως το παραμύθι.*

*3. Να καλλιεργήσουν πολυγραμματισμούς όπως τον ψηφιακό (κατανόηση και παραγωγή γραπτού λόγου σε ψηφιακά περιβάλλοντα με χρήση ψηφιακών εργαλείων όπως το Popplet για την διασκευή ενός παραμυθιού), τον πολυτροπικό (κατανόηση και παραγωγή πολυτροπικών κειμένων σε ηλεκτρονικά περιβάλλοντα), κοινωνικό (ανάπτυξη συνεργατικών και επικοινωνιακών δεξιοτήτων), κριτικό (καλλιέργεια δεξιοτήτων σύνθεσης ιδεών και ενίσχυση της αποκλίνουσας σκέψης για την διασκευή ενός παραμυθιού,οπτικό(συμβάσεις εννοιολογικου χάρτη) καλλιέργεια μεταγνωστικών δεξιοτήτων όπως αξιολόγηση τελικού* *προϊόντος με λίστα κριτηρίων, αξιολόγηση χρήσης ψηφιακών μέσων και συμμετοχής με φύλλο εξοδου, ανάληψη ατομικής ευθύνης για το καλό της ομάδας*

#### **5. Αναλυτική περιγραφή**

**1 <sup>η</sup> Δραστηριότητα:***What's your fairytale?*

Διάρκεια: *5'*

Είδος δραστηριότητας: *σάρωση QR code,ψηφιακό παιχνίδι-κουιζ*

Οργάνωση τάξης: *εργασία σε ομάδες*

Ρόλος και ενέργειες εκπαιδευτικού: *συντονιστικός, υποστηρικτικός, συμβουλευτικός,*

*Ο εκπαιδευτικός ζητάει από τα παιδιά να βρουν τις αποστολές των ομάδων τους και να φέρουν σε πέρας την 2η (Quest 2 worksheet 2).Tους εξηγεί πως πρέπει να χρησιμοποιήσουν* τα σχολικά tablets, ένα για κάθε μία ομάδα,για να σκανάρουν τον κωδικό QR και να παίξουν *ένα παιχνίδι ερωτήσεων με σκοπό να αποκαλύψουν το παραμύθι πάνω στο οποίο θα εργαστούν.*

Ρόλος μαθητή: *αποκωδικοποιητής,συμμέτοχος κειμένου*

Πηγές - Εργαλεία:

Group A [Quests](https://www.canva.com/design/DAFeTr2unRM/HK9LBMLA4iykv0qFeM9tOQ/view?utm_content=DAFeTr2unRM&utm_campaign=designshare&utm_medium=link&utm_source=publishsharelink) worksheet 2

Group B [Quests](https://www.canva.com/design/DAFemoNjPWo/g8Z1t1Qx19mBGqmTUlliSw/view?utm_content=DAFemoNjPWo&utm_campaign=designshare&utm_medium=link&utm_source=publishsharelink) worksheet 2

Group C [Quests](https://www.canva.com/design/DAFesklcC2w/d13bcUF3oI8QsujZMA8jrg/view?utm_content=DAFesklcC2w&utm_campaign=designshare&utm_medium=link&utm_source=publishsharelink) worksheet 2

Group D [Quests](https://www.canva.com/design/DAFesjNQqRM/RRWRpmjoJDKwPA-_WtiaxA/view?utm_content=DAFesjNQqRM&utm_campaign=designshare&utm_medium=link&utm_source=publishsharelink) worksheet 2

[ψηφιακό](https://view.genial.ly/642430bdf0a734001ab3fcbb/interactive-content-group-a) παιχνίδι Group A

[ψηφιακό](https://view.genial.ly/64246dbafbacad0018ebc6ce/interactive-content-group-b) παιχνίδι Group B

[ψηφιακό](https://view.genial.ly/642473dafbacad0018ebd28c/interactive-content-group-c) παιχνίδι Group C

[ψηφιακό](https://view.genial.ly/6424767907d2a10019839fb4/interactive-content-group-d) παιχνίδι Group D

Αποτελέσματα της δραστηριότητας: *ενεργοποίηση του ενδιαφέροντος των μαθητών για τη συνέχεια του project και εξοικείωση με την χρήση και σάρωση QR κωδικών.*

*2η Δραστηριότητα:Quest 2 Inside the tale*

Διάρκεια:13'

Είδος δραστηριότητας: *ανάγνωση ή θέαση παραμυθιών και συμπλήρωση φύλλου εργασίας*

Οργάνωση τάξης: *εργασία σε ομάδες*

*Ρόλος και ενέργειες εκπαιδευτικού: συντονιστικός, καθοδηγητικός, ενθαρρυντικός , διευκολυντικός*

*Ο εκπαιδευτικός εξηγεί στους μαθητές πως πρέπει είτε να διαβάσουν είτε να δουν μία σύντομη εκδοχή του παραμυθιού που μόλις αποκάλυψαν ακολουθώντας τους συνδέσμους στο φύλλο εργασίας 2. Στη συνέχεια τους εξηγεί πώς να συμπληρώσουν το φύλλο εργασίας (Fairytale Elements Worksheet) όπου θα πρέπει να καταγράψουν τα τέσσερα στοιχεία του παραμυθιού, setting, characters, problem, solutions για να τα χρησιμοποιήσουν στην επόμενη δραστηριότητα. Όσο οι μαθητές εργάζονται ο εκπαιδευτικός τους βοηθάει λύνοντας τυχόν απορίες και καθοδηγώντας τους.*

*Ρόλος μαθητή: αποκωδικοποιητής,συμμέτοχος και αναλυτής κειμένου*

*Πηγές - Εργαλεία:*

Group A [Quests](https://www.canva.com/design/DAFeTr2unRM/HK9LBMLA4iykv0qFeM9tOQ/view?utm_content=DAFeTr2unRM&utm_campaign=designshare&utm_medium=link&utm_source=publishsharelink) worksheet 2

Group B [Quests](https://www.canva.com/design/DAFemoNjPWo/g8Z1t1Qx19mBGqmTUlliSw/view?utm_content=DAFemoNjPWo&utm_campaign=designshare&utm_medium=link&utm_source=publishsharelink) worksheet 2

Group C [Quests](https://www.canva.com/design/DAFesklcC2w/d13bcUF3oI8QsujZMA8jrg/view?utm_content=DAFesklcC2w&utm_campaign=designshare&utm_medium=link&utm_source=publishsharelink) worksheet 2

Group D [Quests](https://www.canva.com/design/DAFesjNQqRM/RRWRpmjoJDKwPA-_WtiaxA/view?utm_content=DAFesjNQqRM&utm_campaign=designshare&utm_medium=link&utm_source=publishsharelink) worksheet 2

Fairytale Elements [Worksheet](https://www.canva.com/design/DAFeSxdVlxk/1NuYCHhBjUyZIbYTaVLkVg/edit?utm_content=DAFeSxdVlxk&utm_campaign=designshare&utm_medium=link2&utm_source=sharebutton)

Αποτελέσματα της δραστηριότητας: *εξοικείωση με διάφορα κειμενικά είδη παραμυθιών,ανάλυση και καταγραφή των βασικών τους στοιχείων.*

**3η Δραστηριότητα:** *Quest 3 Map your way out!*

Διάρκεια: 20*'*

Είδος δραστηριότητας: *δημιουργία εννοιολογικού χάρτη*

Οργάνωση τάξης: *εργασία σε ομάδες*

Ρόλος και ενέργειες εκπαιδευτικού:

συντονιστικός,*καθοδηγητικός,ενθαρρυντικός,συμβουλευτικός*

*Ο εκπαιδευτικός εξηγεί στους μαθητές πως πρέπει να ολοκληρώσουν την 3η αποστολή* τους(Quest 3 Worksheet 3) που είναι η δημιουργία εννοιο[λογικού](https://www.popplet.com/) χάρτη με τα στοιχεία που *κατέγραψαν στην προηγούμενη δραστηριότητα ακολουθώντας το [παράδειγ](https://app.popplet.com/#/p/4746745)μα που τους δίνεται.Καθ'ολη τη διάρκεια της δραστηριότητας ο εκπαιδευτικός τους συμβουλεύει και τους καθοδηγεί.*

Ρόλος μαθητή: *αποκωδικοποιητής,αναλυτής και χρήστης κειμένου*

*Πηγές - Εργαλεία:*

*Group A [Quests](https://www.canva.com/design/DAFeTr2unRM/HK9LBMLA4iykv0qFeM9tOQ/view?utm_content=DAFeTr2unRM&utm_campaign=designshare&utm_medium=link&utm_source=publishsharelink) worksheet 3*

*Group A [Quests](https://www.canva.com/design/DAFeTr2unRM/HK9LBMLA4iykv0qFeM9tOQ/view?utm_content=DAFeTr2unRM&utm_campaign=designshare&utm_medium=link&utm_source=publishsharelink) worksheet 3*

*Group A [Quests](https://www.canva.com/design/DAFeTr2unRM/HK9LBMLA4iykv0qFeM9tOQ/view?utm_content=DAFeTr2unRM&utm_campaign=designshare&utm_medium=link&utm_source=publishsharelink) worksheet 3*

*Group A [Quests](https://www.canva.com/design/DAFeTr2unRM/HK9LBMLA4iykv0qFeM9tOQ/view?utm_content=DAFeTr2unRM&utm_campaign=designshare&utm_medium=link&utm_source=publishsharelink) worksheet 3*

[popplet](https://www.popplet.com/)

*παράδειγμα [εννοιολογικού](http://app.popplet.com/#/p/4746745https://app.popplet.com/#/p/4746745) χάρτη*

Αποτελέσματα της δραστηριότητας: *εξοικείωση με τη δημιουργια εννοιολογικών χαρτών,κριτική προσέγγιση διαφορετικών κειμενικών ειδών (από το παραμύθι στον εννοιολογικό χαρτη).Αναμένεται να μην υπάρξουν ιδιαίτερες δυσκολίες καθώς το popplet είναι πολύ εύχρηστο εργαλείο ,κατάλληλο της ηλικίας των μαθητών,και επιπλέον δίνεται παράδειγμα το οποίο πρέπει να ακολουθήσουν βασιζόμενοι σε στοιχεία που έχουν ήδη καταγράψει.Σε άλλη περίπτωση η δημιουργία εννοιολογικού χάρτη θα καταλάμβανε μία διδακτική ώρα.*

#### **4η Δραστηριότητα:** *Evaluation*

Διάρκεια:2'

Είδος δραστηριότητας: *συμπλήρωση φύλλου εξόδου*

Οργάνωση τάξης: *ατομική εργασία*

*Ρόλος και ενέργειες εκπαιδευτικού: συντονιστικός, ενθαρρυντικός*

*Ο εκπαιδευτικός μοιράζει τα φύλλα εξόδου στους μαθητές και τους ζητάει να αξιολογήσουν τις δραστηριότητες κυκλώνοντας το προσωπάκι που τους αντιπροσωπεύει.*

*Ρόλος μαθητή:αναλυτής,αναστοχαστης*

*Πηγές - Εργαλεία:*

*φύλλο [εξόδου](https://www.canva.com/design/DAFfWNqVijQ/WHdRKHHeJZ0qtP4B7-8aaA/view?utm_content=DAFfWNqVijQ&utm_campaign=designshare&utm_medium=link&utm_source=publishsharelink)*

Αποτελέσματα της δραστηριότητας:Ανάπτυξη δεξιοτήτων αυτοαξιολόγησης

#### **6. Φύλλα Εργασίας**

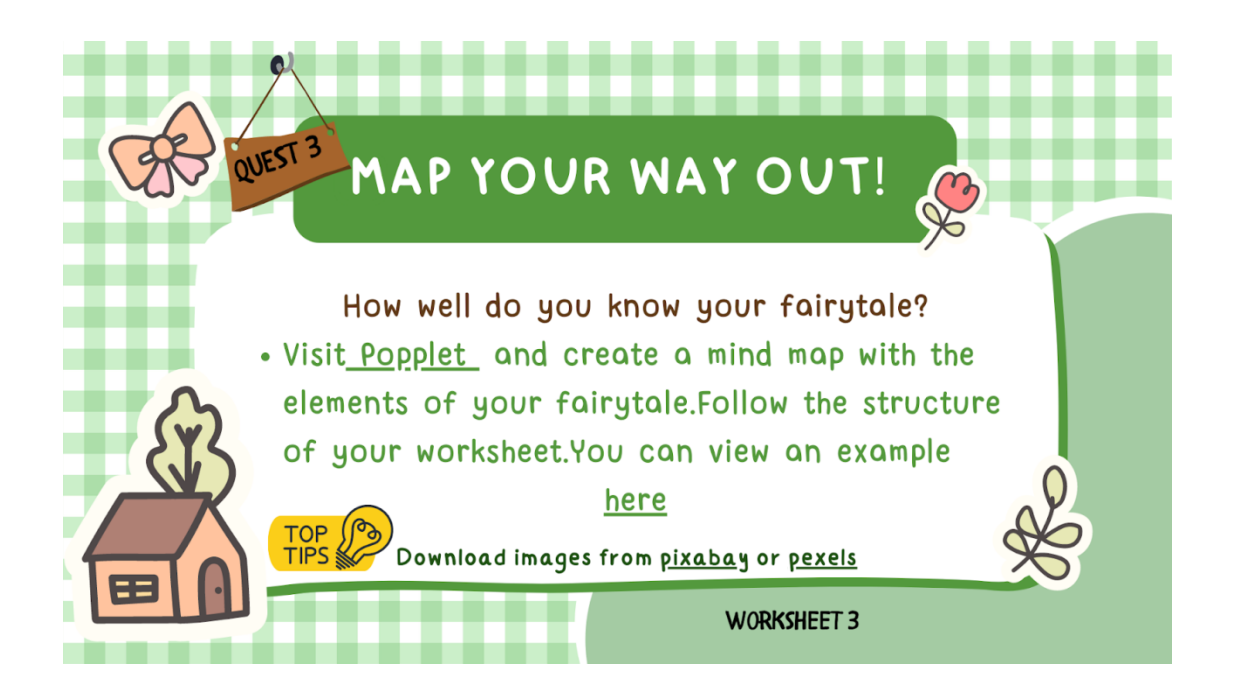

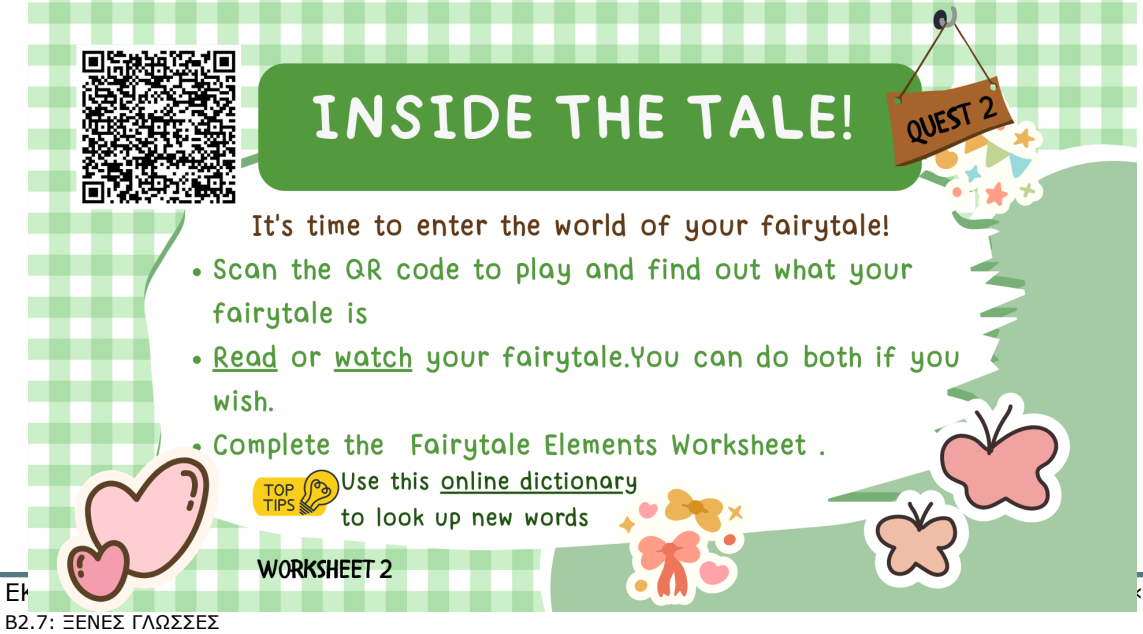

ΣΔΙΟΦΑΝΤΟΣ», ΙΕΠ

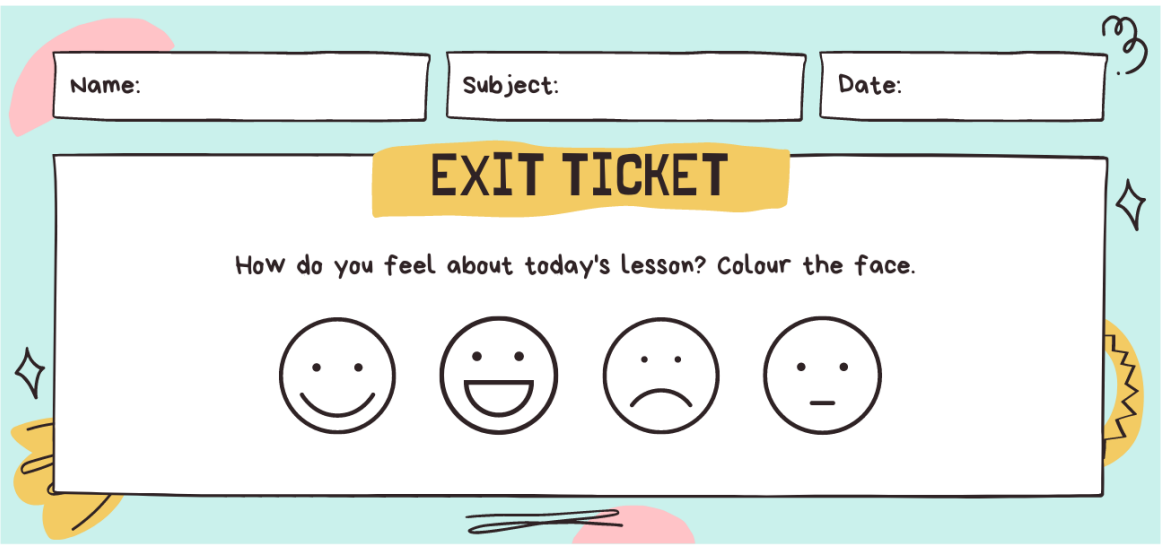

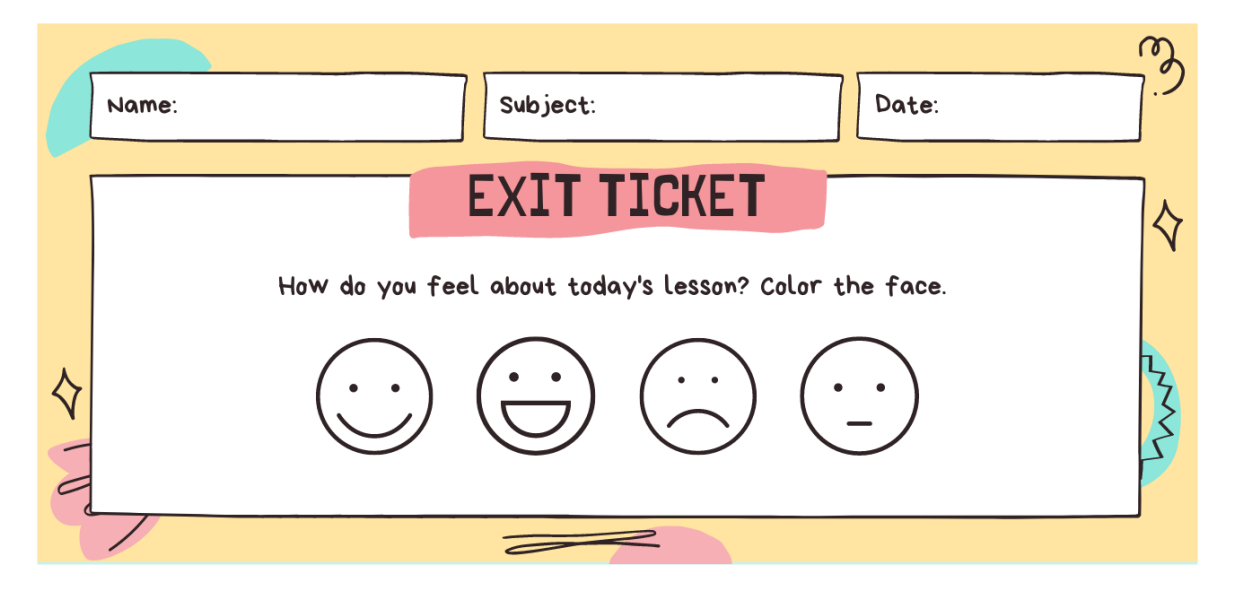

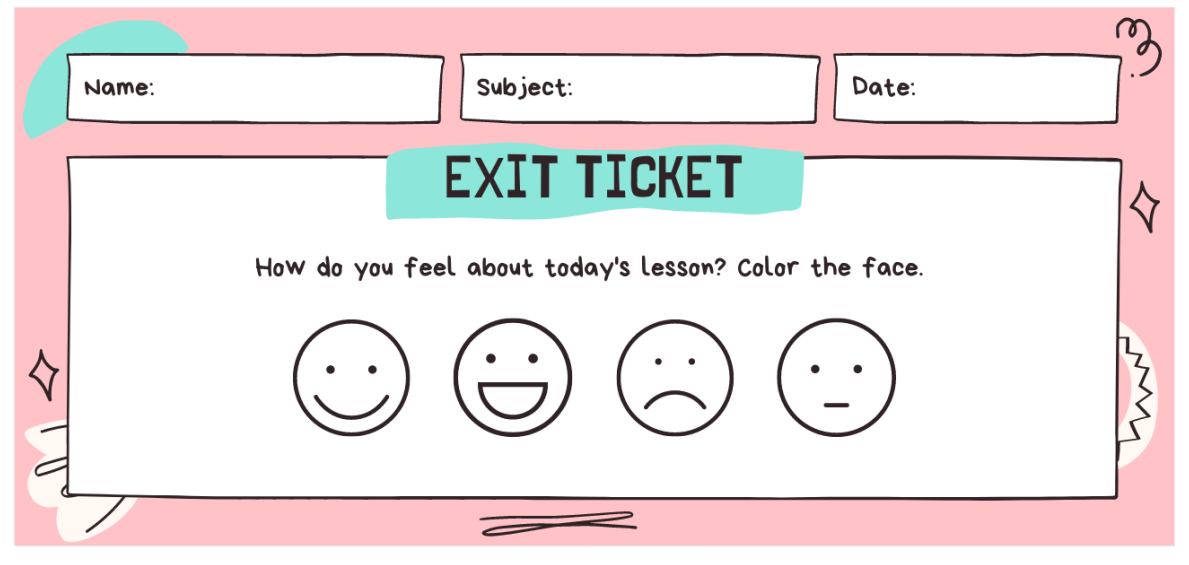

#### Group A Concept Map

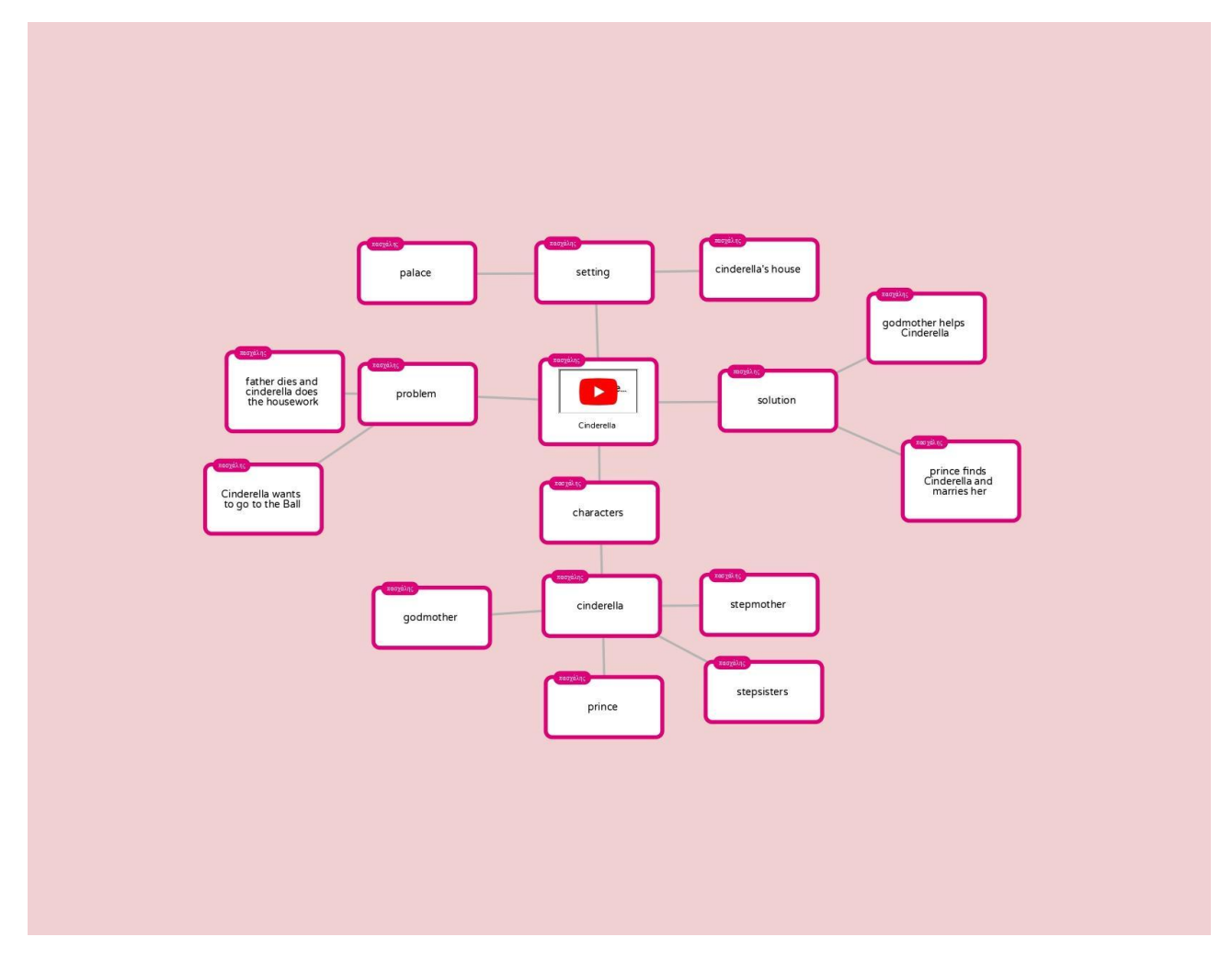

#### Group B Concept Map

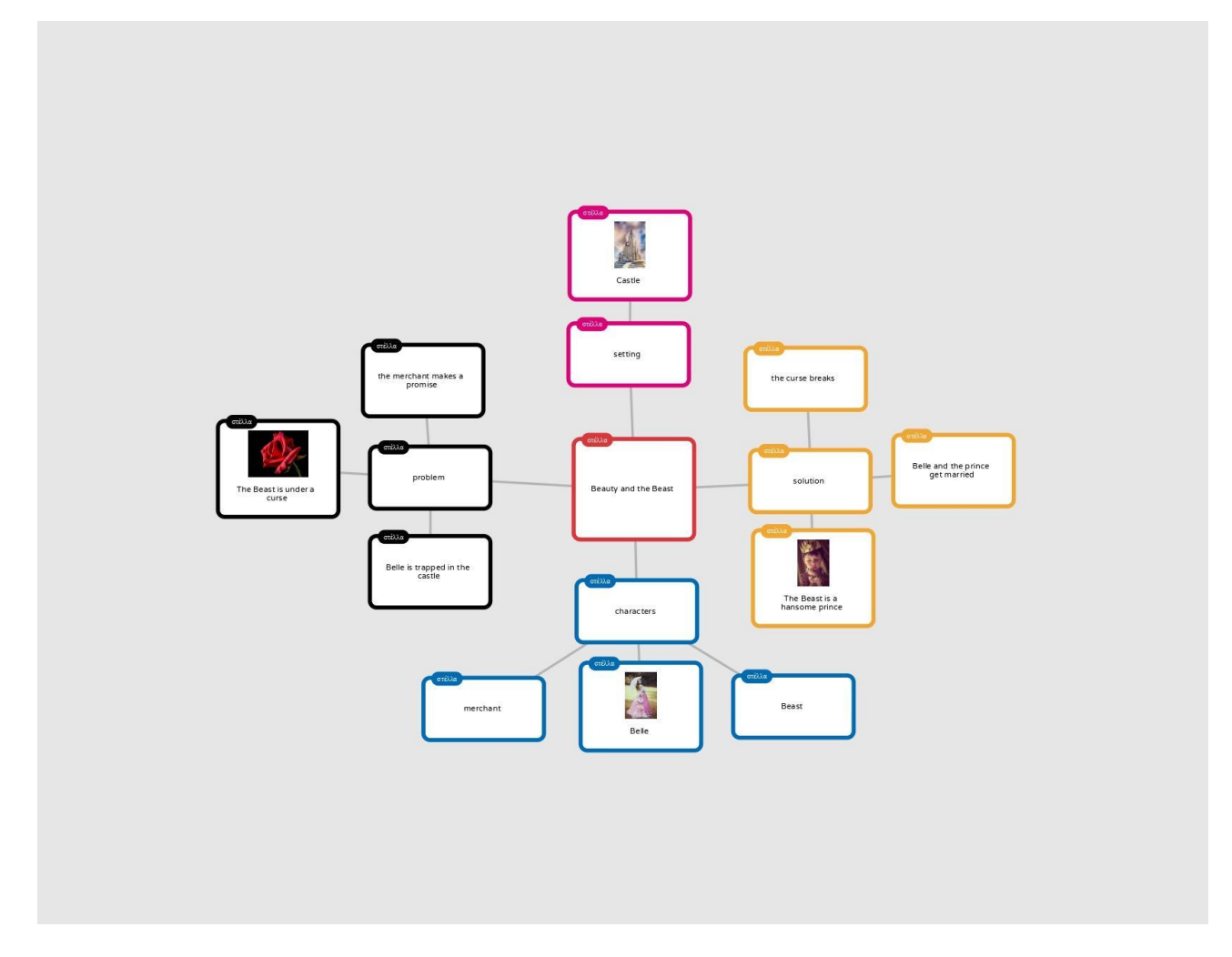

#### Group C Concept Map

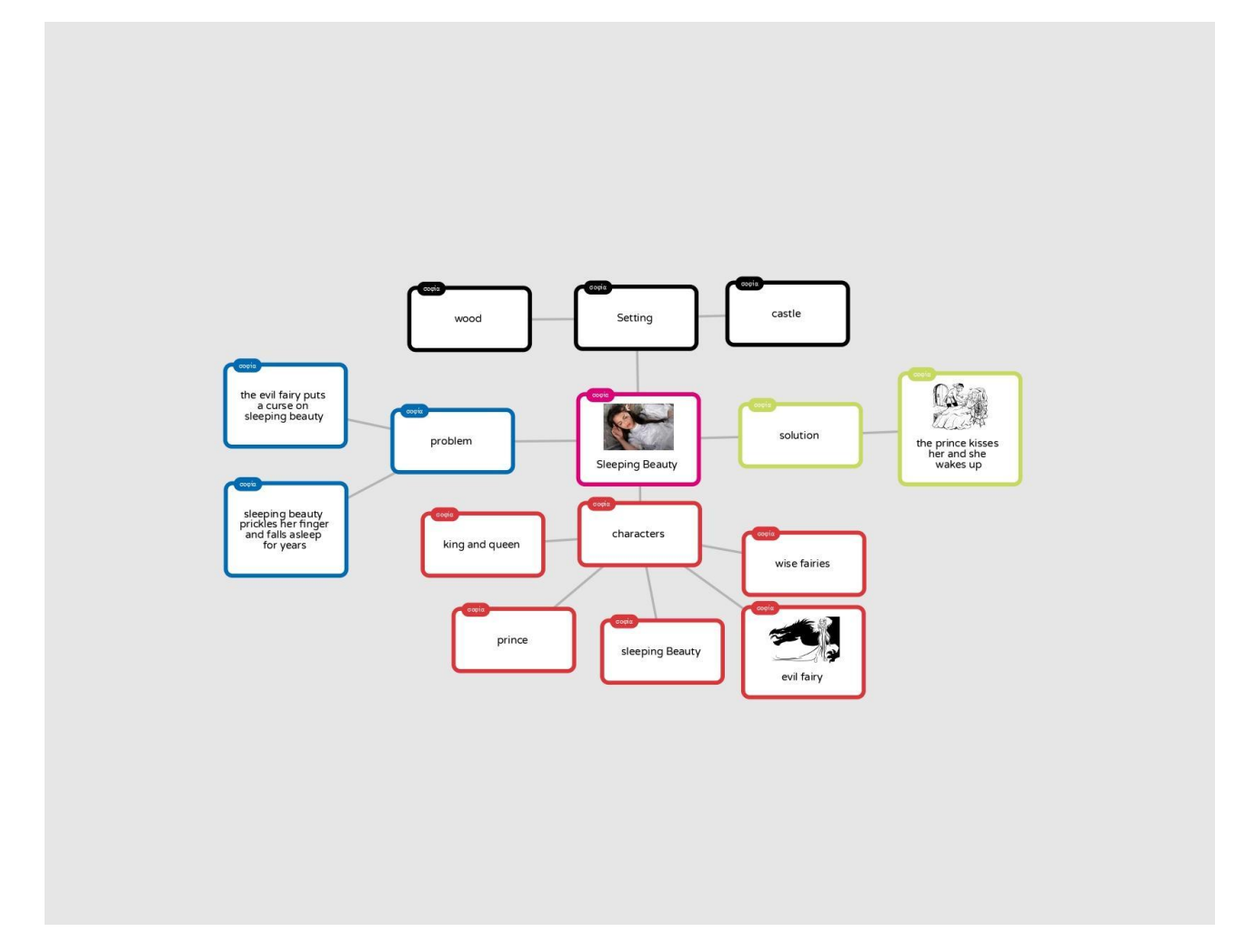

#### Group D Concept Map

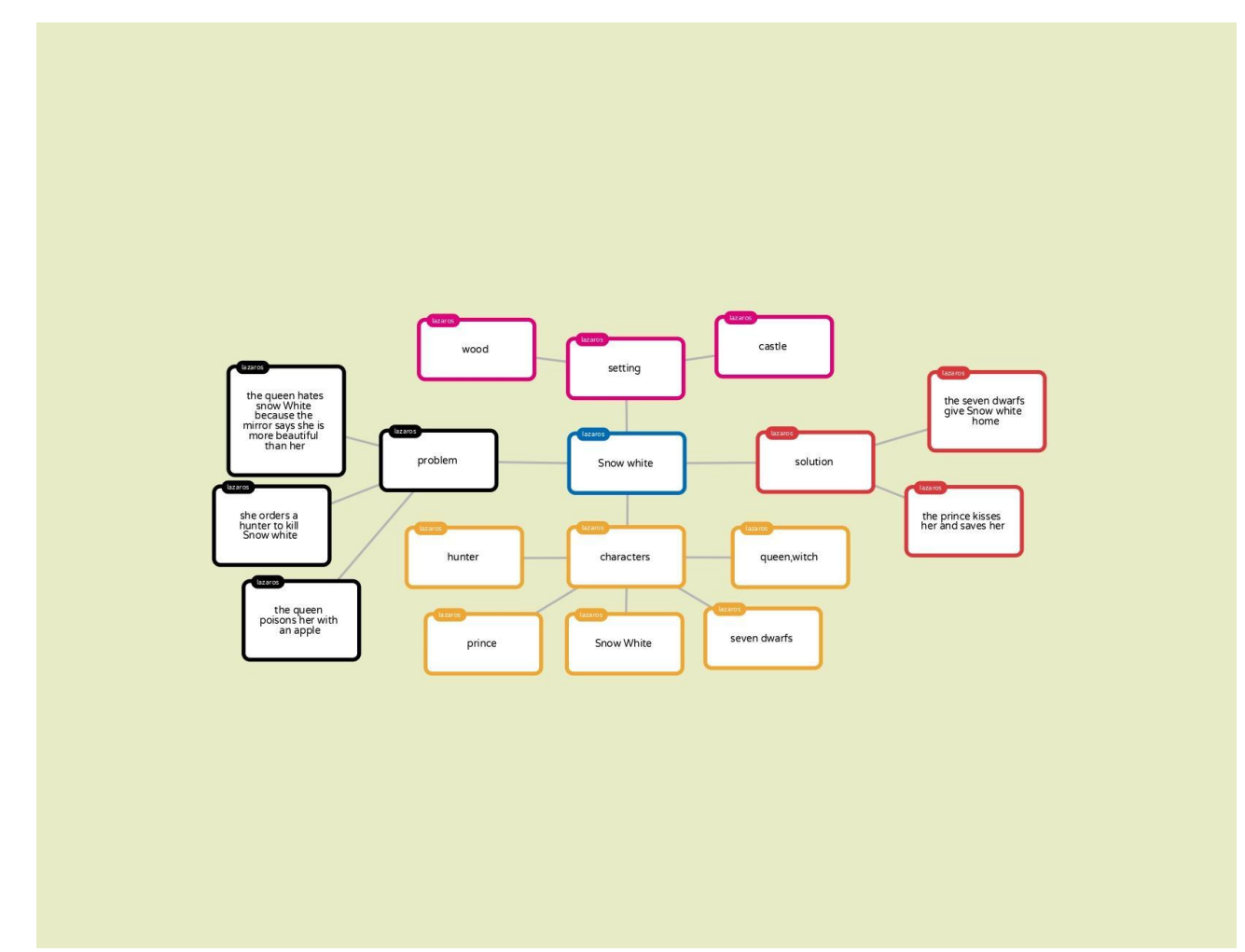